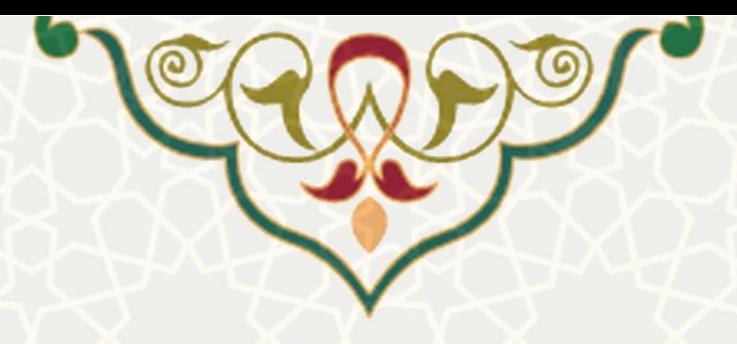

**به نام خدا**

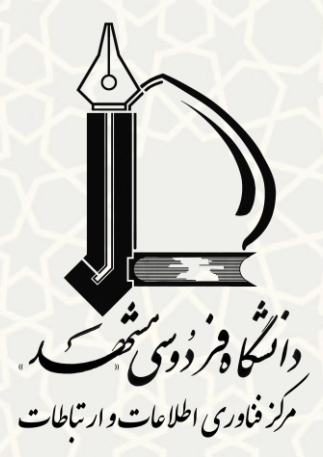

**سه نکته مهم در خصوص گزارش** 

## **خطای کارکردی سامانههای**

**نرمافزاری و شبکه رایانهای دانشگاه**

**ویرایش 2315/21/7**

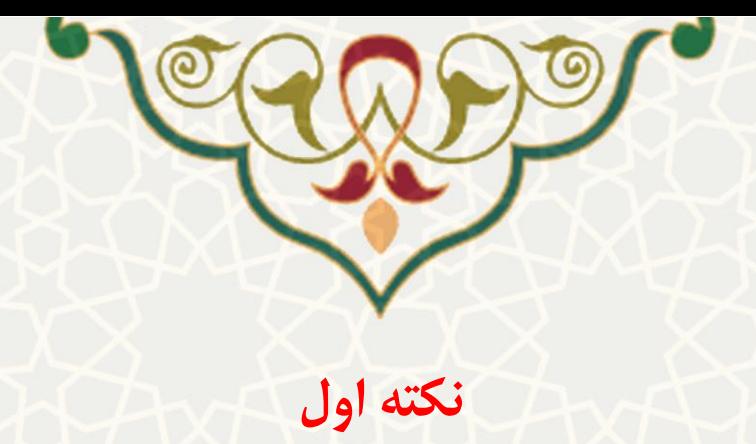

امکان درج گزارش خطای کارکردی خدمات فناوری اطالعات و ارتباطات دانشگاه از طریق منوی »گزارش خطا« در پورتال پویا وجود دارد.

پیوند »گزارش خطا« در تمامی صفحات پورتال پویا در قسمت باال و سمت چپ صفحه درج شده است و تمامی کاربران میتوانند ضمن ارسال گزارش خطا، سابقه آن و اقدامات صورت گرفته را مشاهده کنند.

البته کاربران محترم توجه داشته باشند که برای گزارش مشکالت شبکه و اینترنت، عالوه بر تشریح مشکل و الزم است اطالعات تکمیلی شامل شماره دانشجویی یا نام کاربری، مکان دقیق مشاهده مشکل )مثالً نام خوابگاه و شماره اتاق( و زمان آن را حتماً ذکر فرمایند.

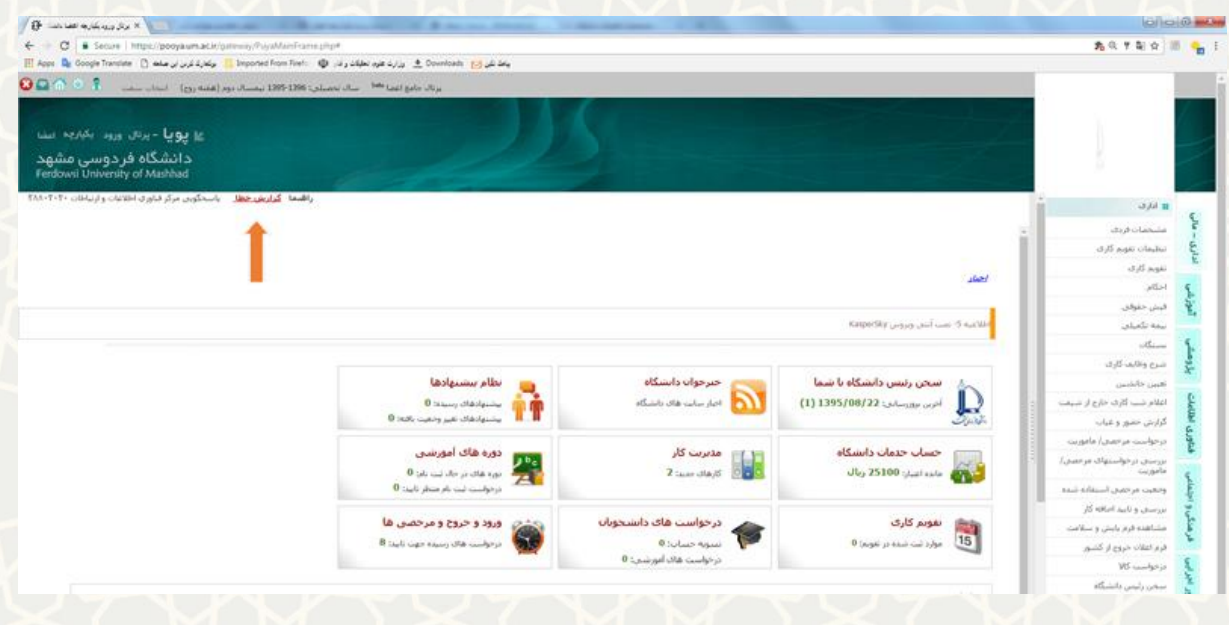

**تصویر :2 پیوند گزارش خطا در پورتال پویا**

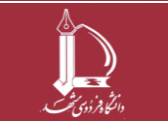

**سه نکته مهم در خصوص گزارش خطای کارکردی سامانههای نرمافزاری و شبکه رایانهای دانشگاه h t t p : / / i c <sup>t</sup> . u m . a c . i r ارتباطات و اطالعات فناوری مرکز 6 از 1 صفحه**

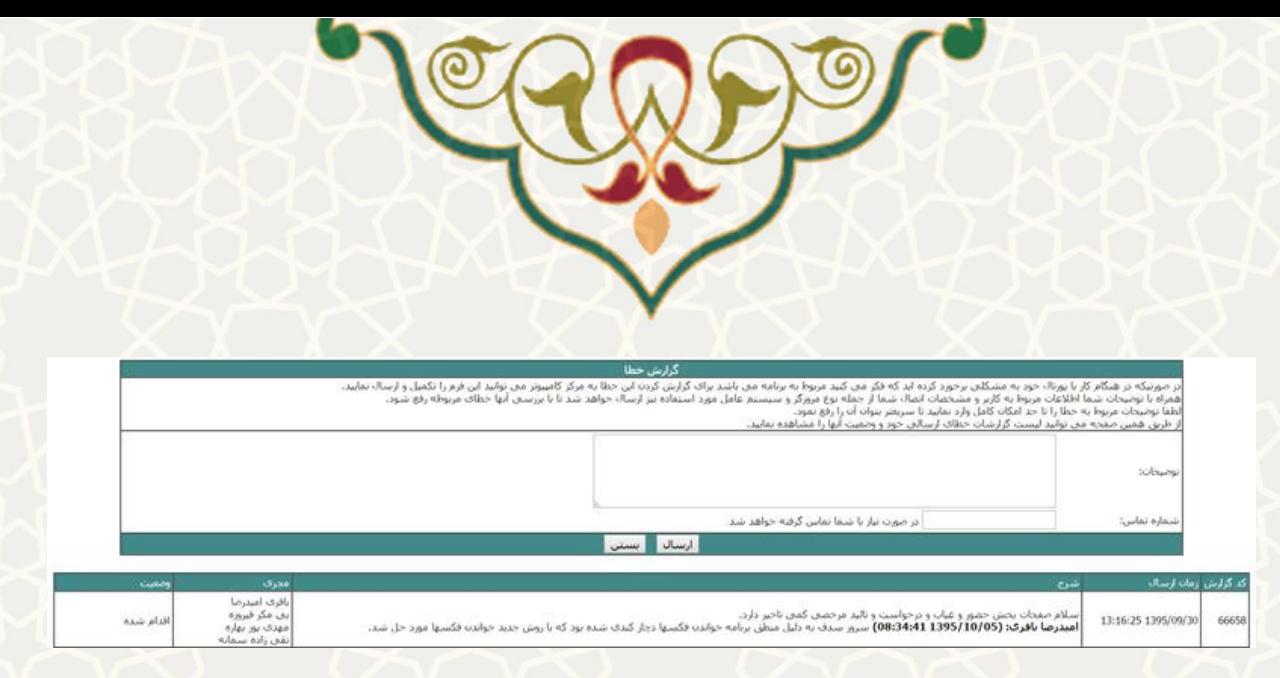

**تصویر :1 فرم گزارش خطا در پورتال پویا**

عالوه بر مسیر یاد شده، برای کادر دانشگاه اعم از اعضای هیأت علمی و کارکنان، مسیر **کارتابل کار** نیز تعبیه شده است. که دسترسی به آن از طریق پورتال پویا / منوی اداری – مالی / مدیریت کار / کارتابل کار، امکانپذیر است.

کارتابل کار امکانات زیر را در اختیار کارکنان محترم میگذارد: ایجاد کار، مشاهده کارهای ایجادشده و انجام گرفته، اطلاع از مجریان منتسب، مشاهده اقدامات انجام شده و اطلاع از وضعیت کار (اقدام شده، تعلیق، ...).

همچنین در صورت عدم رفع مشکل یا لزوم ارائه هر توضیح دیگری، امکان ارجاع دوباره کار نیز وجود دارد.

انتظار می رود اعضای محترم هیأت علمی و نیز کارکنان محترم دانشگاه همگام با رویه متعارف سازمان های امروزی خواسته های خود را با روش فوق انعکاس دهند و از تماسهای تلفنی و اظهارات شفاهی پرهیز نمایند.

روش مذکور، عالوه بر آن که زمینه فراموشی را از میان بر می دارد و خواسته های اظهار شده را بصورت ماشینی در صف بررسی و اقدام قرار می دهد، امکان پیگیری سیستماتیک را نیز فراهم می آورد.

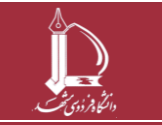

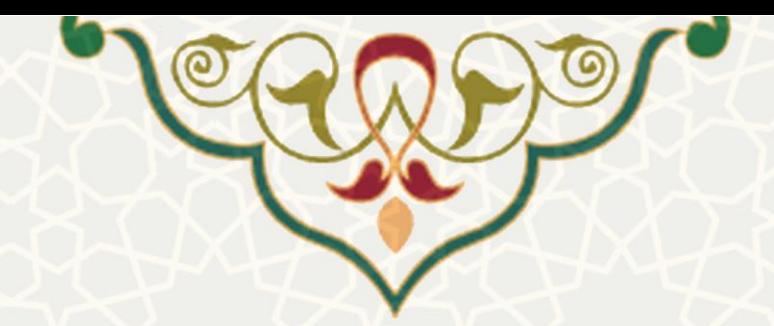

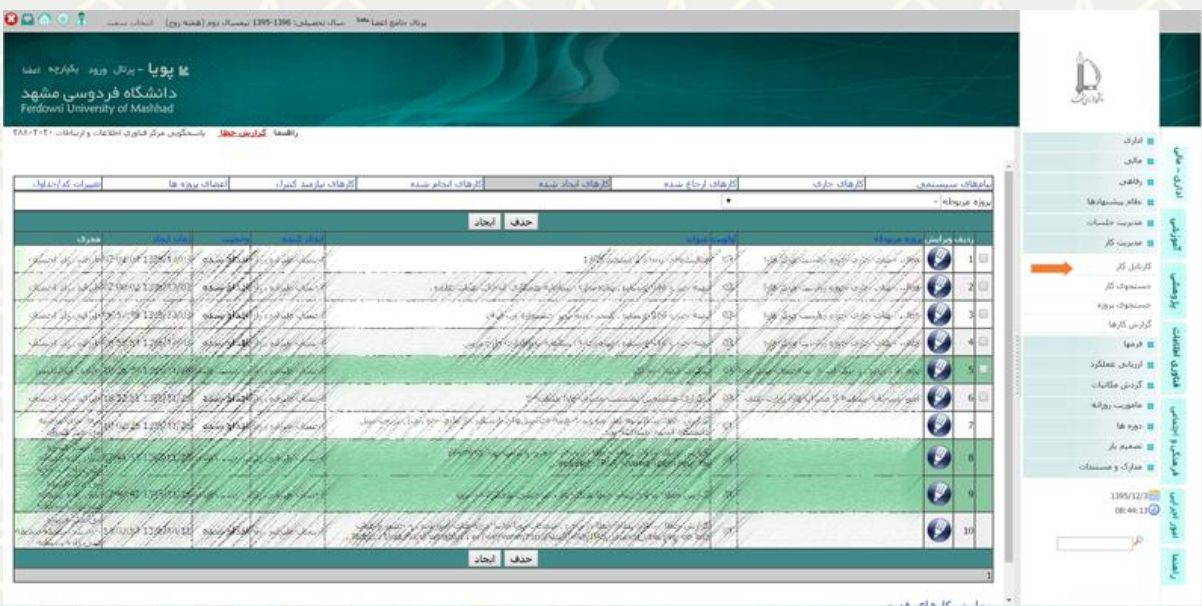

تصویر **۳: سامانه کارتابل کار در پورتال پویا (دستر**سی برای اعضای هیات علمی و کارکنان)

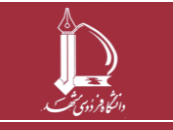

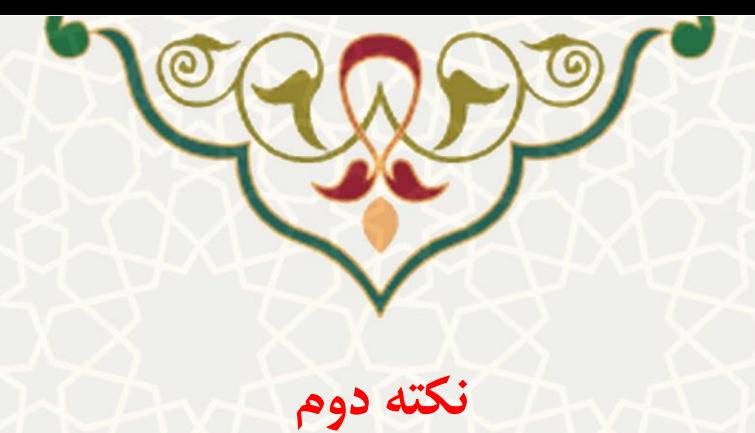

مطابق مصوبه 3131/33/31 شورای فناوری اطالعات و ارتباطات دانشگاه، ساعت 31 تا 31 سه شنبه هر هفته، اختصاص به برنامه تعمیرات و نگهداری دورهای (PM (مرکز فاوا دارد. تا در آن تغییرات ساختاری ضروری و نیز بهروزرسانیها و پشتیبانگیریهای یکپارچه از کلیه سامانههای نرمافزاری، انجام شود.

در وقت تعیین شده فوق احتمال اختالل، قطعی یا کندی در خدماترسانی پرتالها، وبگاهها و سرویسهای فناوری اطالعات و ارتباطات دانشگاه وجود دارد.

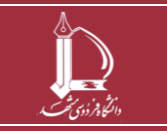

**سه نکته مهم در خصوص گزارش خطای کارکردی سامانههای نرمافزاری و شبکه رایانهای دانشگاه h t t p : / / i c <sup>t</sup> . u m . a c . i r ارتباطات و اطالعات فناوری مرکز 6 از 5 صفحه**

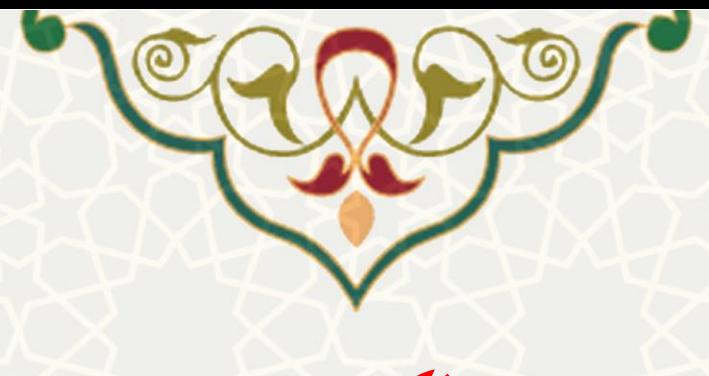

**نکته سوم**

## **شماره تلفن 38883838 )داخلی 3838( از ساعت 7 تا 12 در تمام ایام سال آماده دریافت مشکالت مرتبط با خدمات فناوری اطالعات و ارتباطات تمامی کاربران محترم دانشگاه میباشد.**

**سه نکته مهم در خصوص گزارش خطای کارکردی سامانههای نرمافزاری و شبکه رایانهای دانشگاه h t t p : / / i c <sup>t</sup> . u m . a c . i r ارتباطات و اطالعات فناوری مرکز 6 از 6 صفحه**

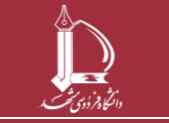